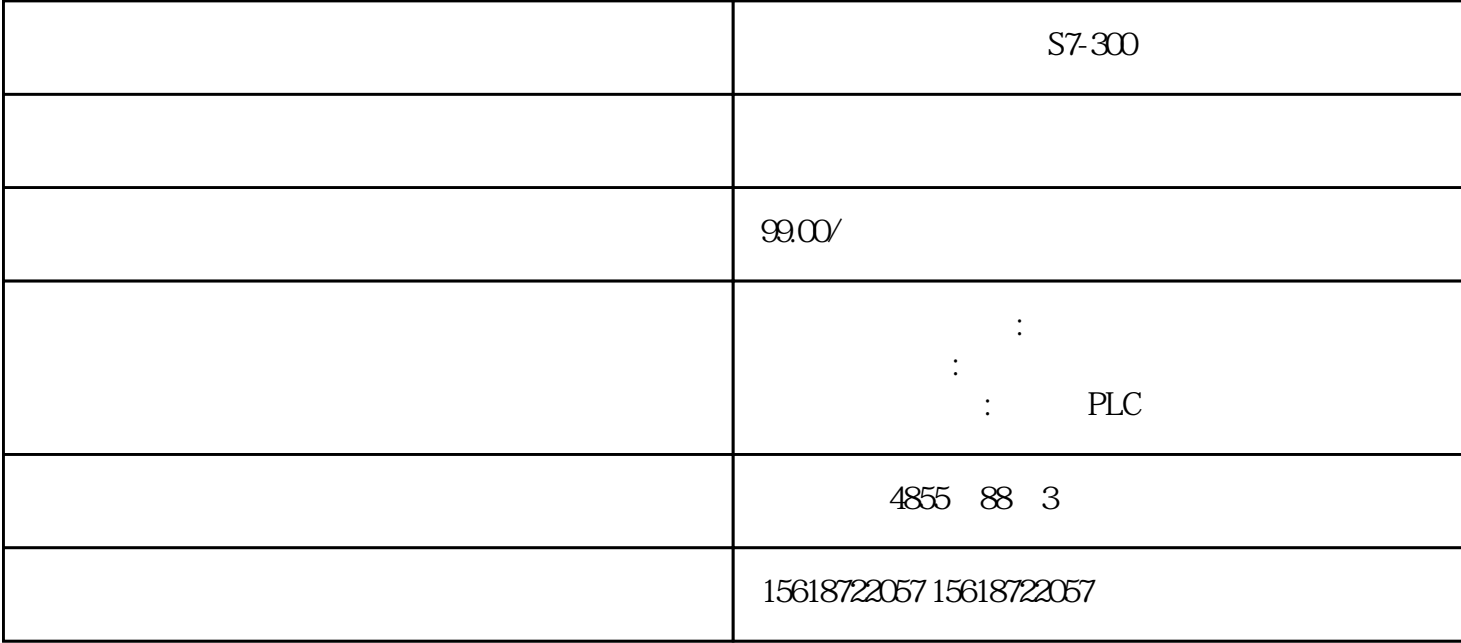

S7-300

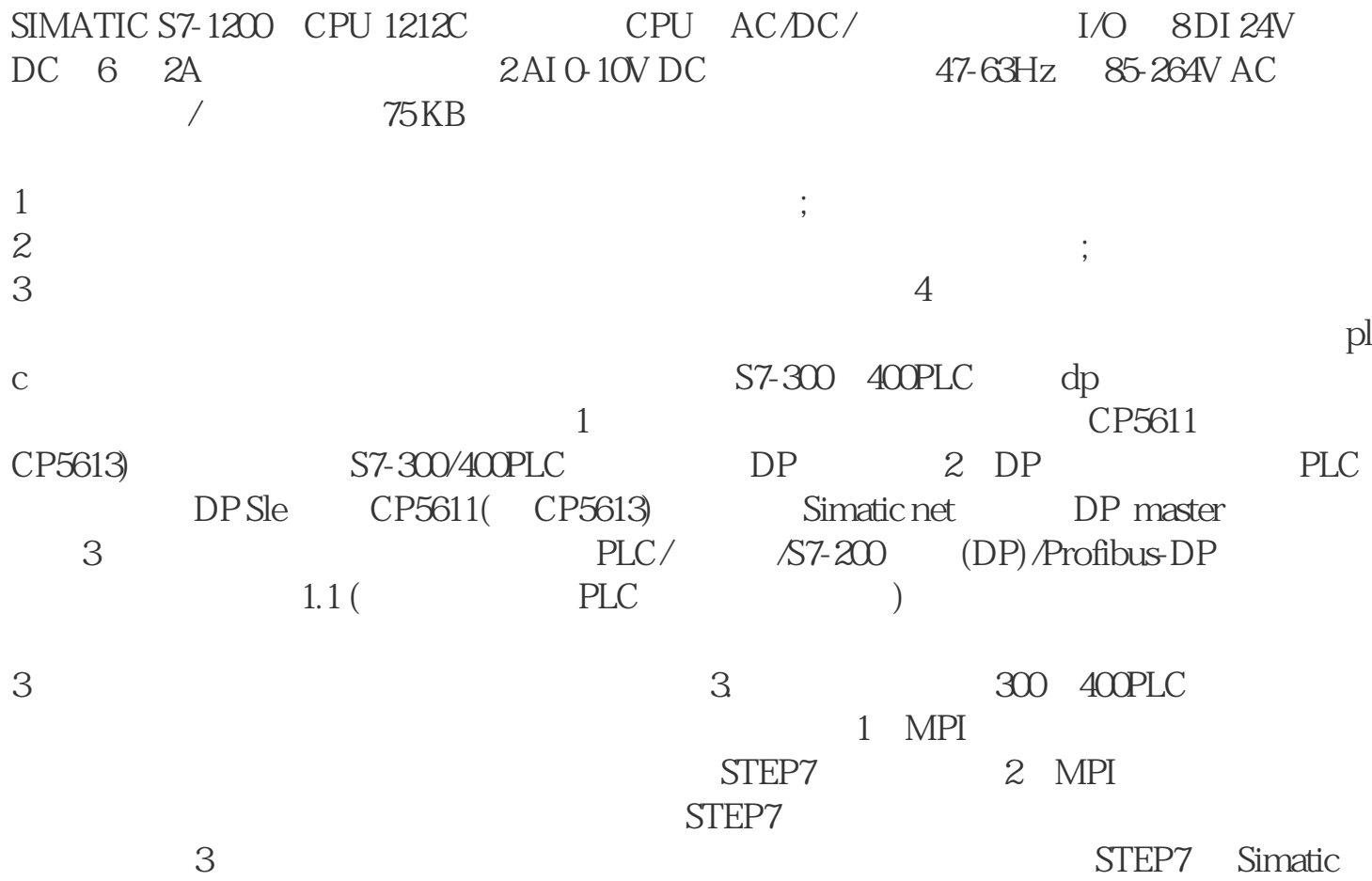

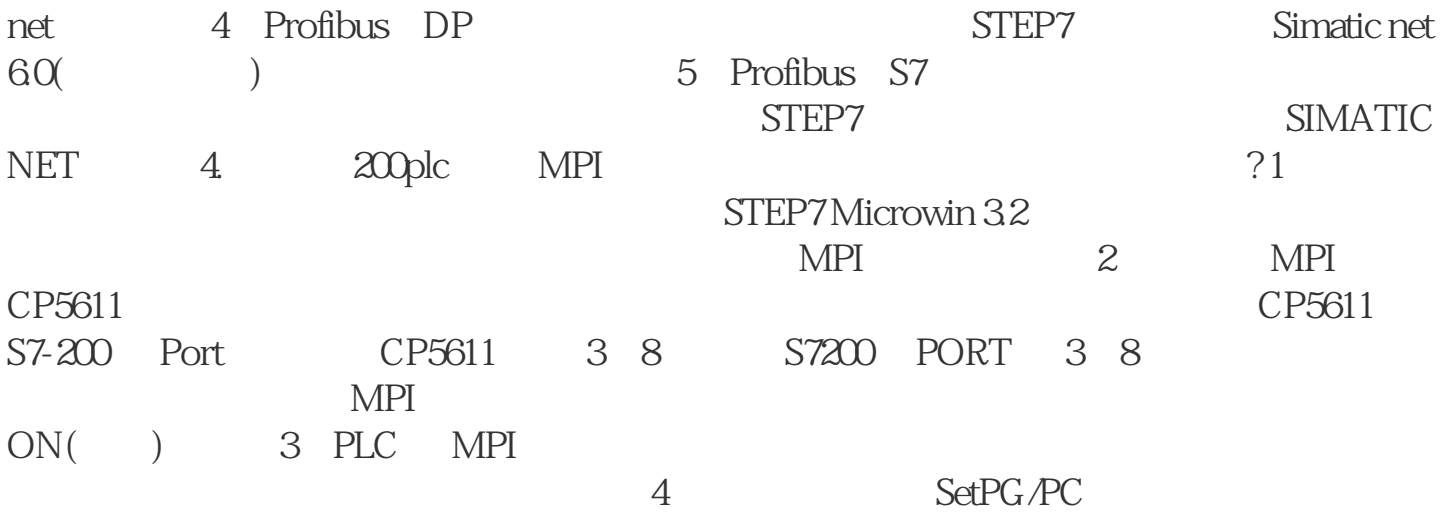

????CPU?????

??????"?????"?????????????????

?2-3??????????

??"????"???????????????????"?????"??????????????

?2-4?"?????"????

?? ???? —>?? —>?????CPU???????????????

?2-5?CPU ???????

2.2 ?????????????????????STEP 7 V11 SP2 BASIC?? Professional ?????

??STEP 7 V11????????????????"??????"???????